Butter is a dairy product rich in fat, but it also contains an aqueous phase, a good medium for microorganisms [1]. The growth of microorganisms can be prevented by the application of certain treatments like reducing pH.

In raw milk butter production process, cream fermentation is a fundamental step to reduce pH [2]. In a previous study, it was found that this operation presented variations among producers in terms of the conditions of maturation applied [3].

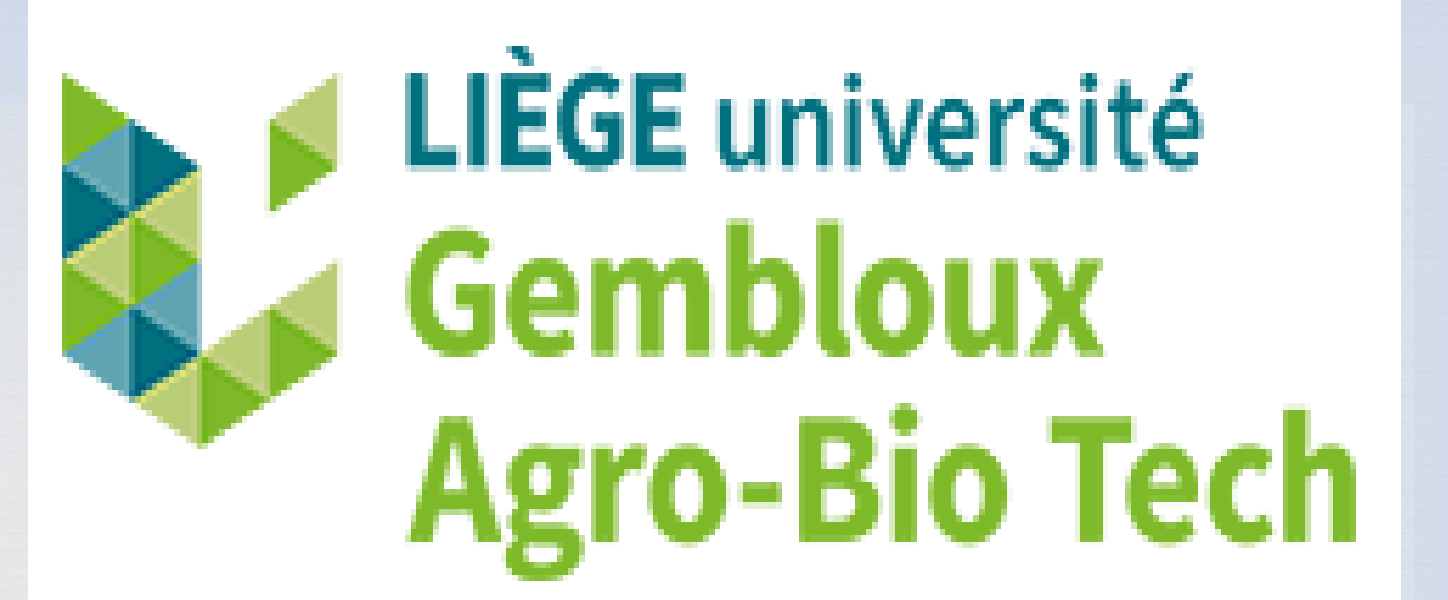

## **Introduction**

#### **References**

[1] Catsberg, C.M.E., Dommelen, G.J.M.K.-V., 1990. Food Handbook. Springer Netherlands, Dordrecht.

[2] Dunand, C., 2010. Production de beurres fermiers et artisanaux : partie 2 : la préparation des crèmes, une étape d'optimisation pour la production du beurre. Revue des ENIL 16–20.

[3] El-Hajjaji, S., Gérard, A., De Laubier, J., Di Tanna, S., Lainé, A., Patz, V., Sindic, M., 2019. Overview of the local production process of raw milk butter in Wallonia (Belgium). Int. J. Dairy Technol. 1471–0307.12608. https://doi.org/10.1111/1471-0307.12608

#### **Acknowledgment**

The authors acknowledge the Service Public of Wallonia (SPW) for their financial support.

Laboratory of Quality and Safety of agro food products, Gembloux Agro-Bio Tech, University of Liège, Passage des Déportés 2, 5030 Gembloux, Belgium.

# El-Hajjaji Soundous, De Laubier Juliette, Di Tanna Sybille, Lainé Aurélie, Patz Viviane, Sindic Marianne

# **Effect of maturation temperature and starter cultures on the rate of cream acidification**

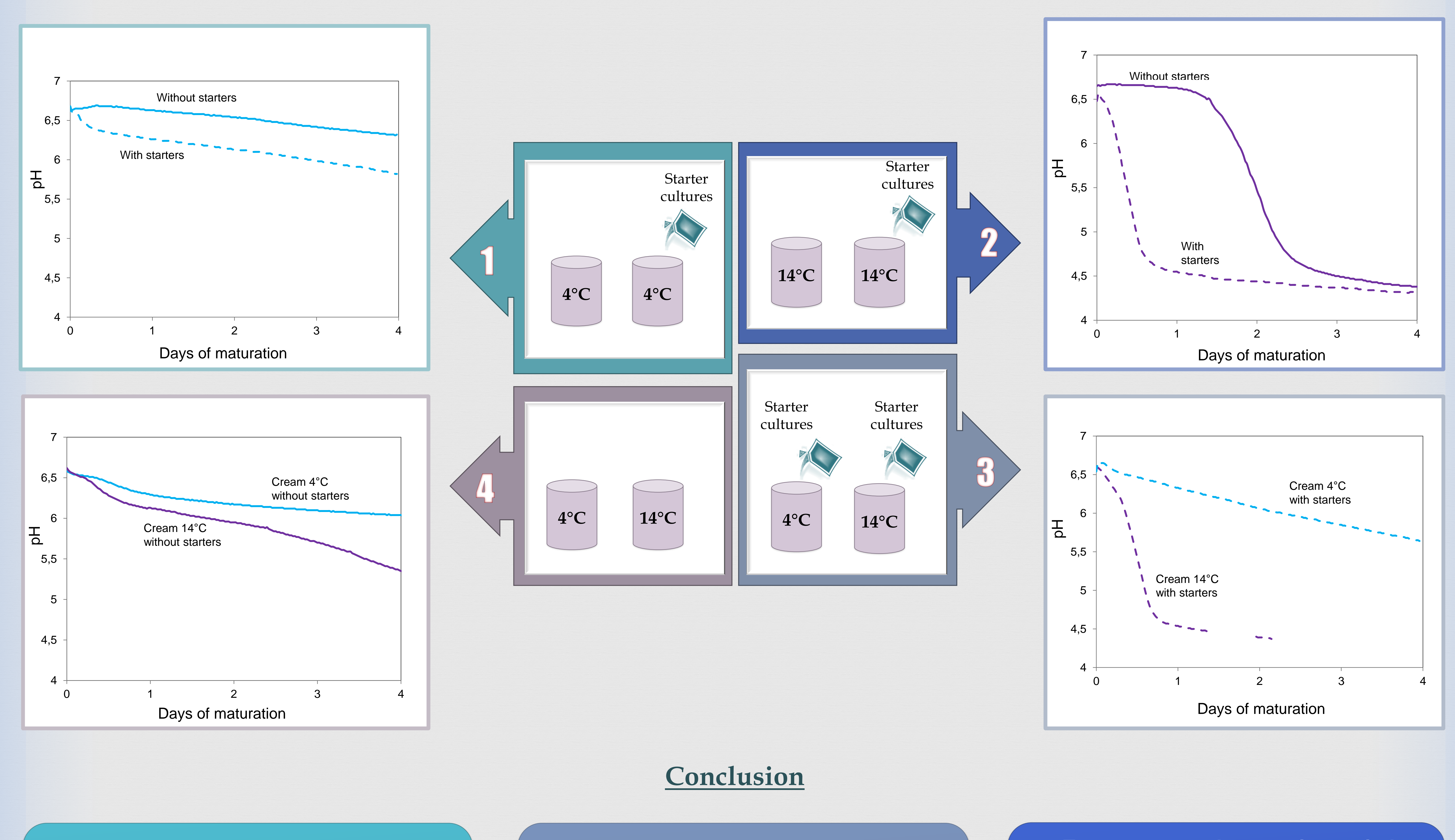

Four comparative trials of maturation were conducted taking into account storage temperature and addition of starter cultures. Cream pH measurements were recorded every 30 minutes for 4 days in a row.

### **Objective**

The aim of this work was to study cream pH evolution in relation to the conditions of maturation applied, especially temperature and addition of starter cultures.

#### **Materials and methods**

**Results**

**Starter cultures effect**

**Temperature and maturation period** 

Fast acidification in the presence of starter cultures, especially at 14°C

**Temperature effect**

No cream acidification at 4°C and significant decrease of cream pH at 14°C

#### **combined effect**

Low pH after 3 days at 14°C without starter cultures